## **H.E.A.T. UPDATE**

T. Looby, M. Reinke, A. Wingen 08/31/2020

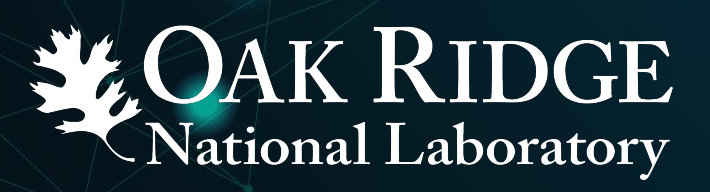

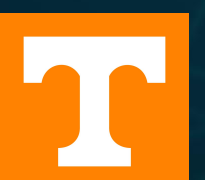

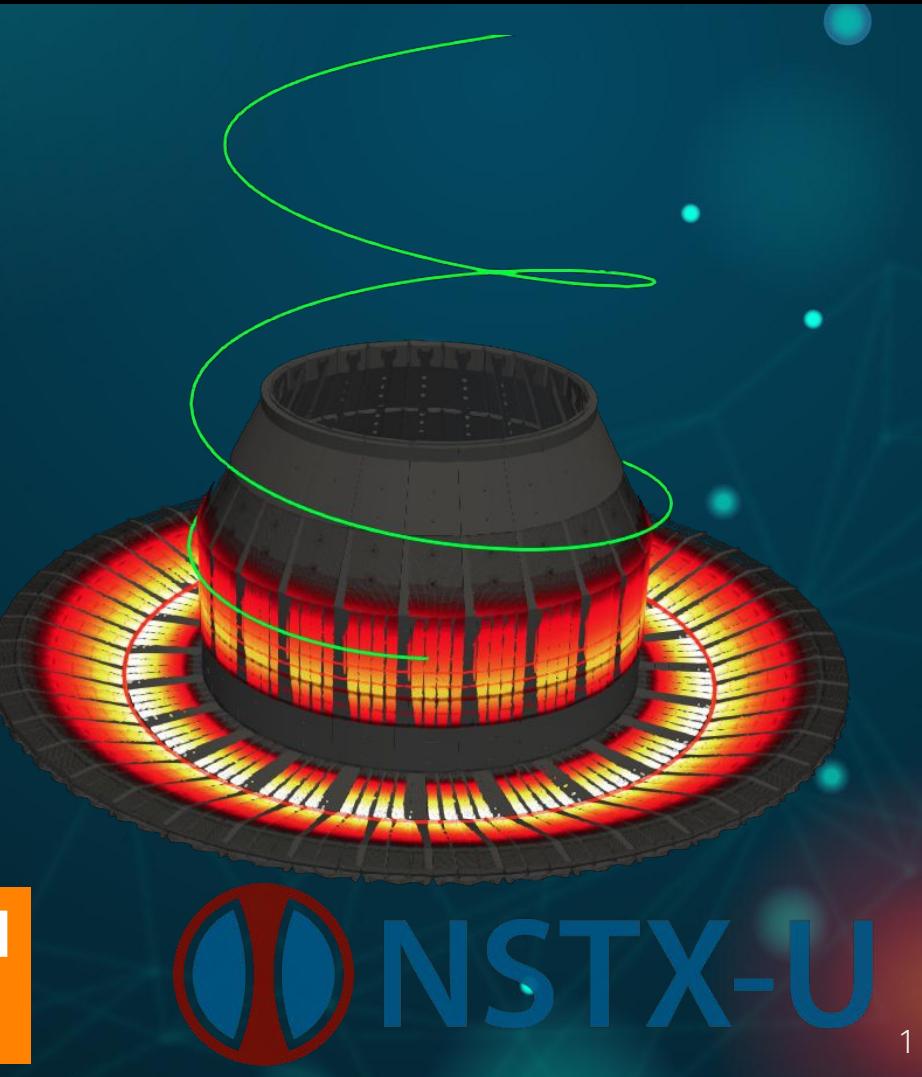

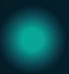

**01**

#### **Demonstration** Introduction to HEAT capabilities Ò

#### **NSTX-U PFC Analysis**

Determination of NSTX-U operational space w/ respect Ò to PFCs

#### **HEAT Overview**

 $\textsf{O2} \setminus \textsf{HEAT}$  architecture and module  $\textsf{O4}$  Upcoming modules descriptions

**03**

**04**

**HEAT Roadmap** 

# **Demonstration01**

**NSTX-U graphite Plasma Facing Components (PFCs) are thermally limited at 1600°C**

**Graphite has a sublimation limit of ~ 1600°C**

**NSTX-U Recovery PFC working group understood this limit, but lacked the tools to check physics scenarios against PFC sublimation**

**PFC temperature can constrain physics scenarios**

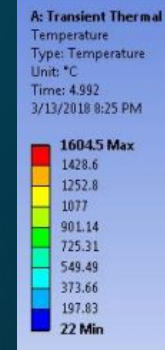

**8 MW/m<sub>2</sub> heat flux applied to SGLR6510 surface for 5s pushes material past sublimation limit**

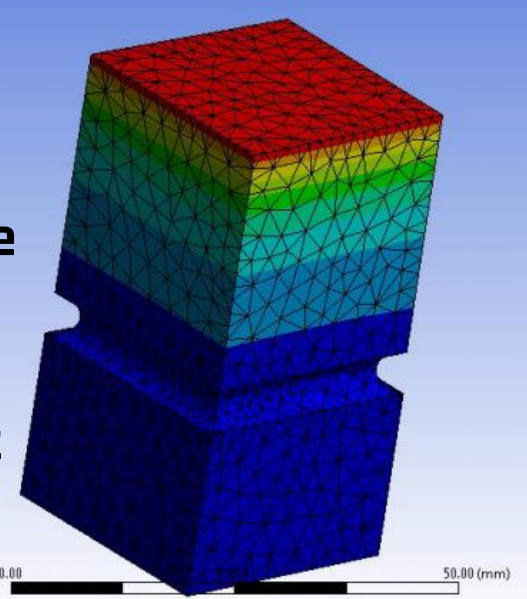

https://nstx.pppl.gov/DragNDrop/Working\_Groups/PFCR/memos/PFCR-MEMO-016-00.pdf $_{\;\;4}$ Result above from PFC WG Memo 016 pg. 4:

12.50

## **First, an example**

## **from recent events at**

### **NSTX-U...**

5

#### **OutBoard Divertor (OBD) tile has complicated 3D geometry and is aligned to conical plane**

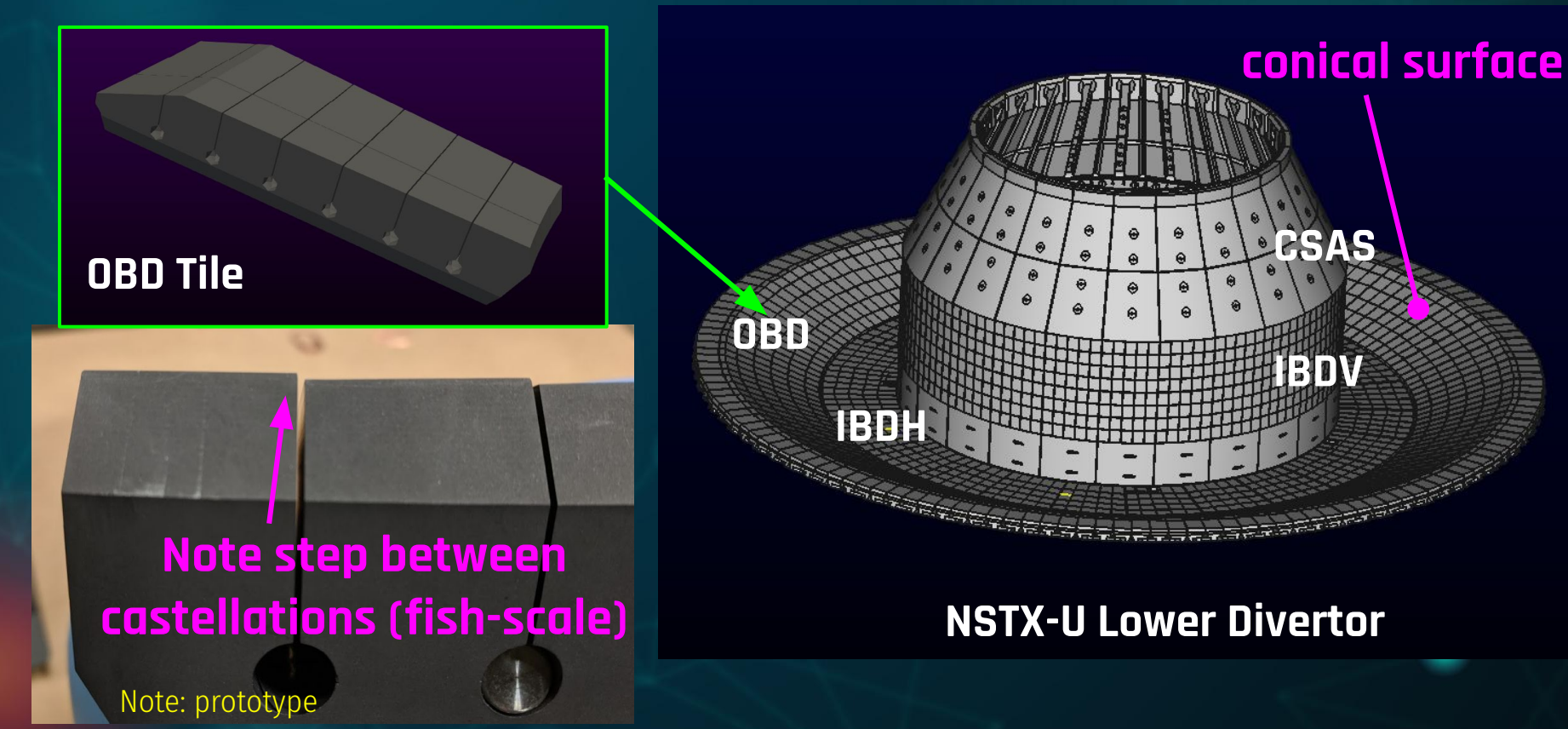

#### **Stark contrasts in heat footprint can arise from discharges with identical plasmas**

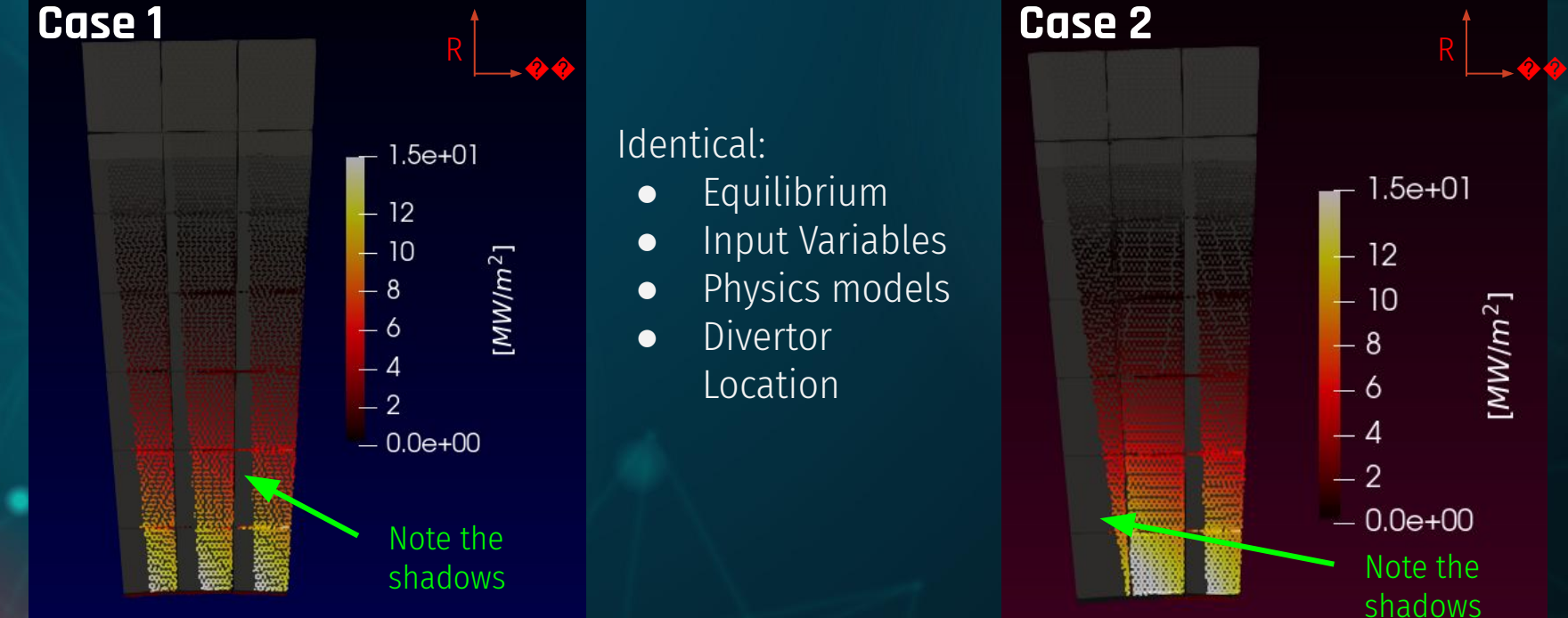

**What is the source of the difference in heat loads between these two cases?**

7

#### **Change of perspective to find the difference...**

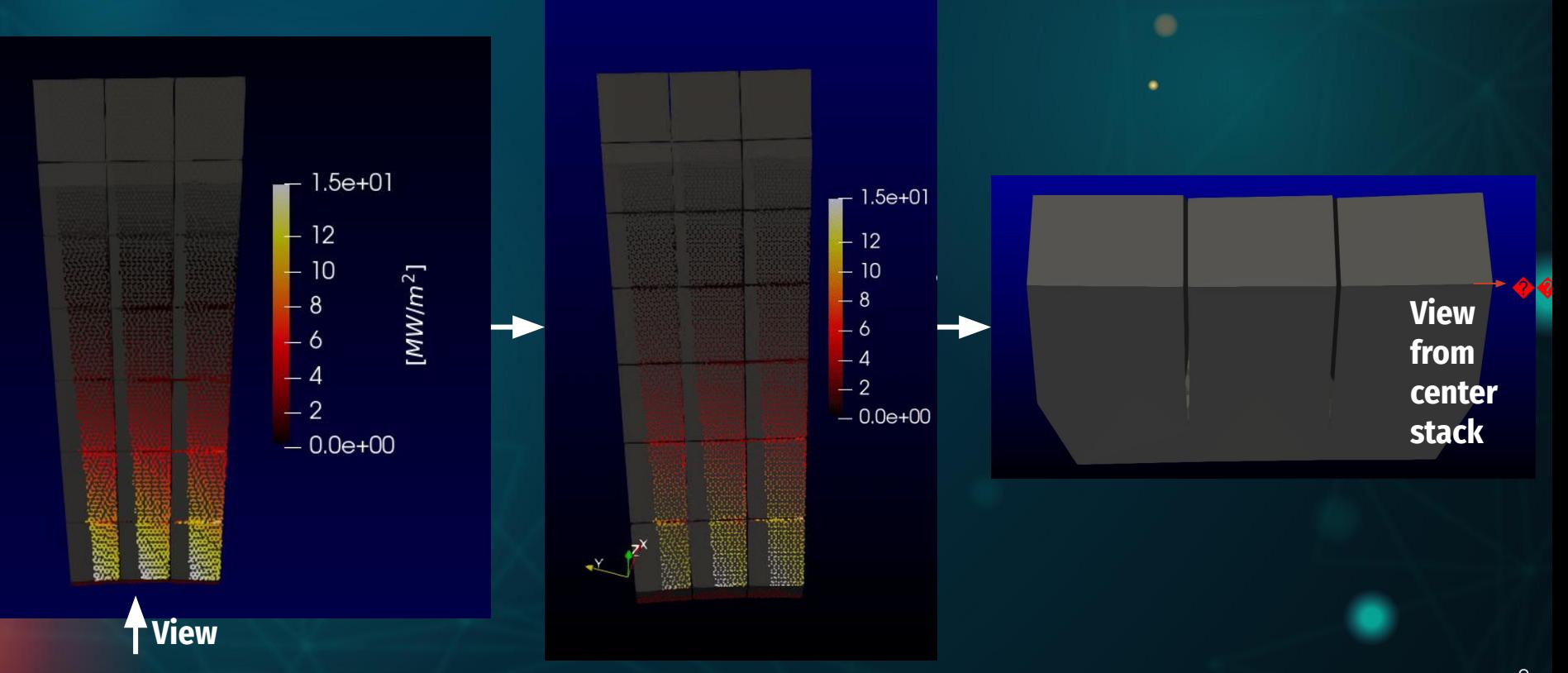

#### **Small changes to PFC geometry can have a significant impact on heat flux footprint**

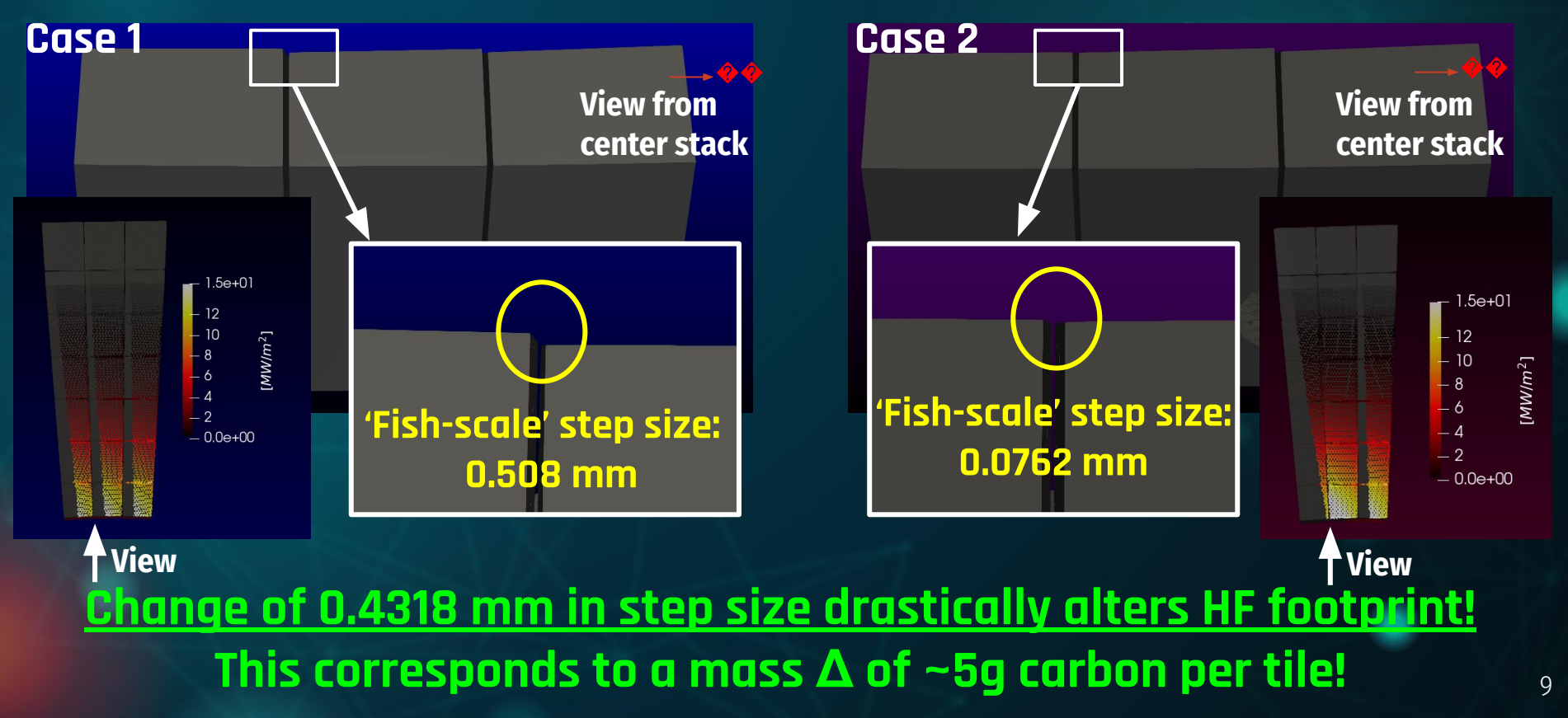

#### **Fish-scales create magnetic shadows and 'reassign' power to new locations**

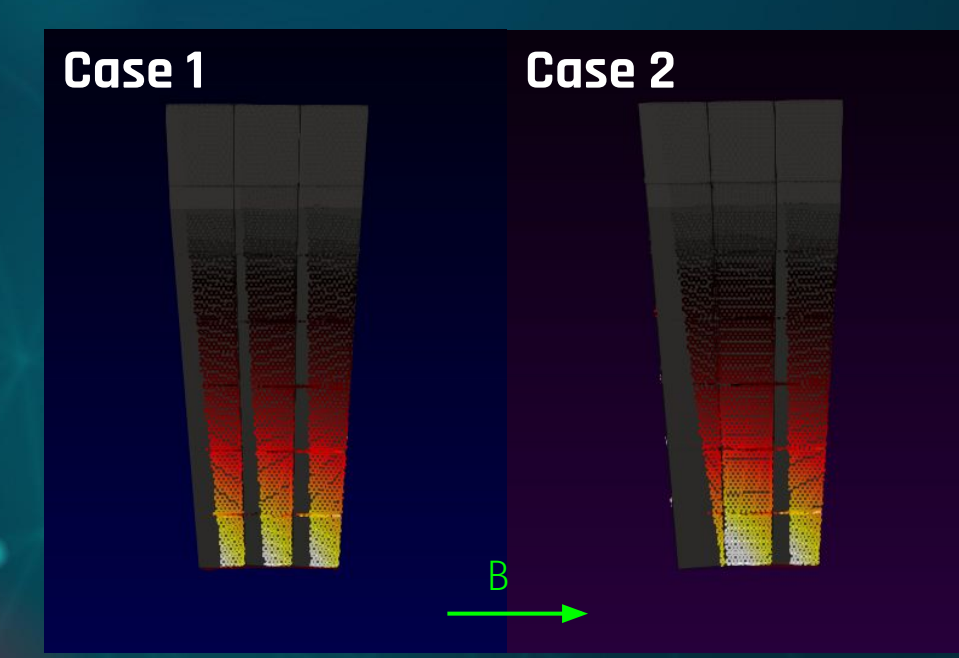

No Fish-scale

#### **Case 1 uses fish scale to redeposit power more uniformly**

#### **Changing heat flux footprints on PFCs has thermal consequences...**

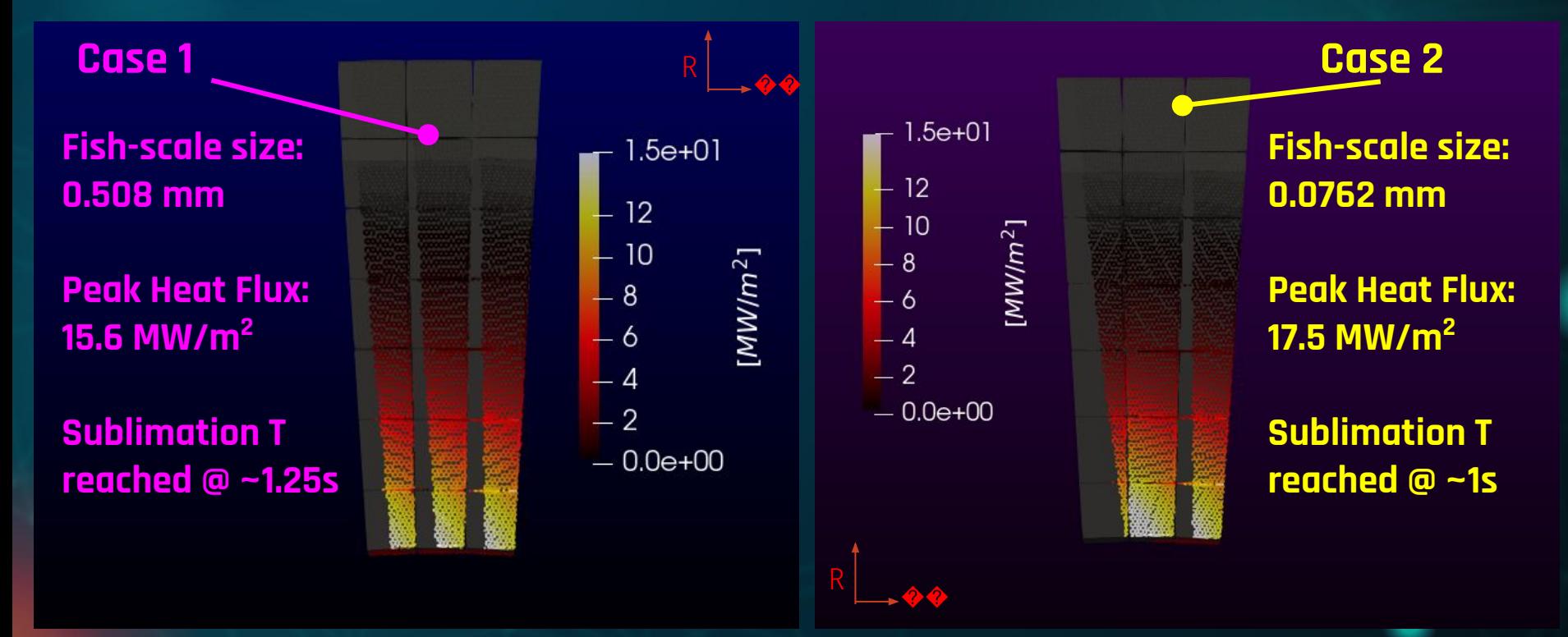

Results shown for P<sub>SOL, LowerOuter</sub> = 4 MW using PFC WG Memo 010 Case 1.1 (g116313.00850.NfHz0+\_0)

#### **Time varying output simulated with HEAT Diverted Example: 204118@300-1000ms**

30° Section of Lower Divertor

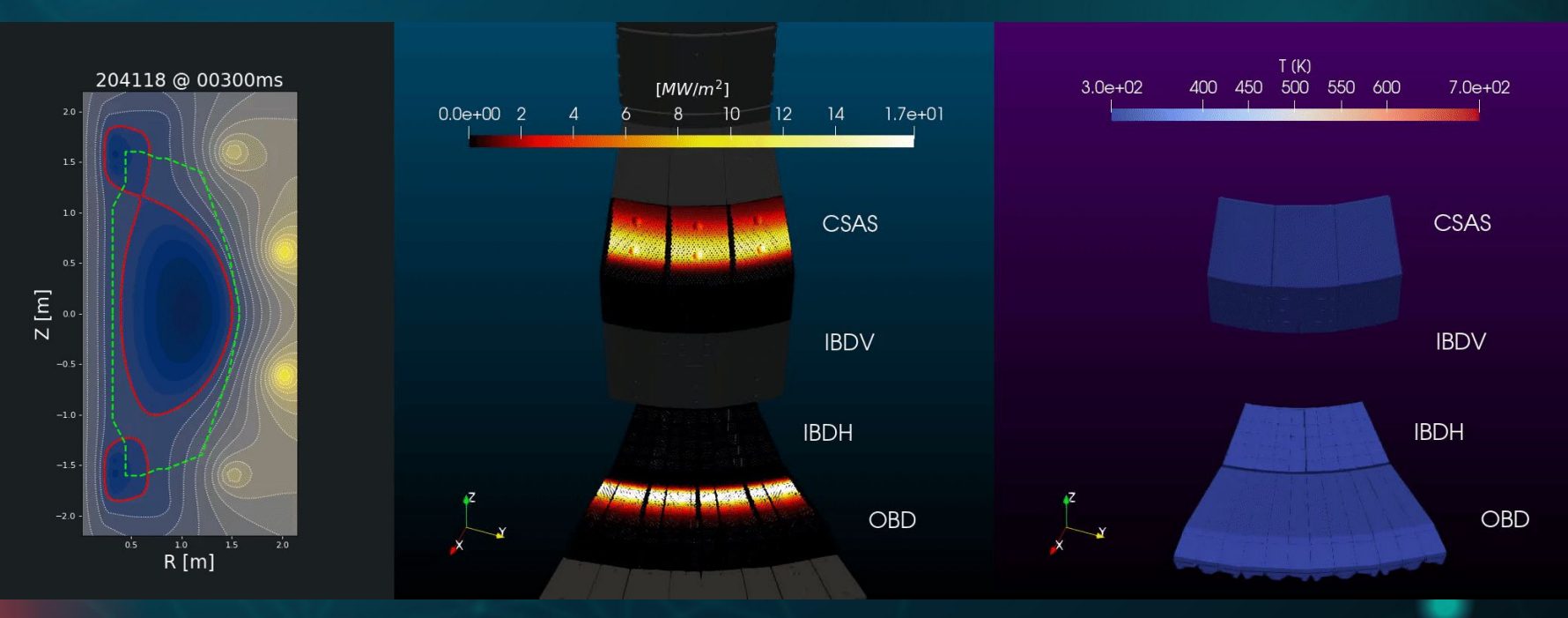

## **HEAT Overview 02**

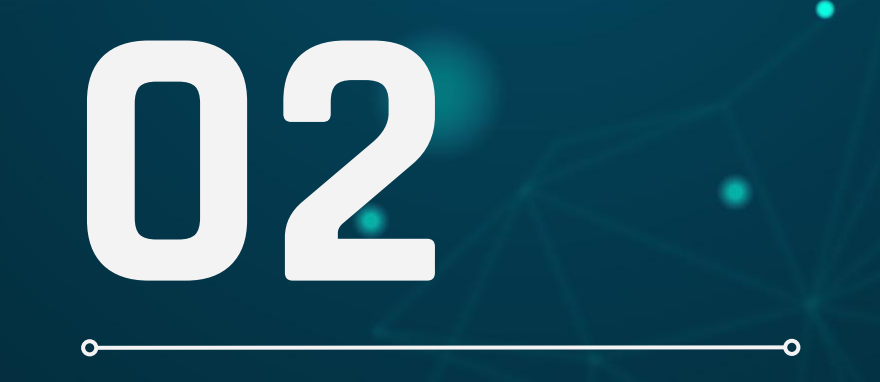

#### **HEAT couples disparate computational modules into a single integrated (open source) python suite**

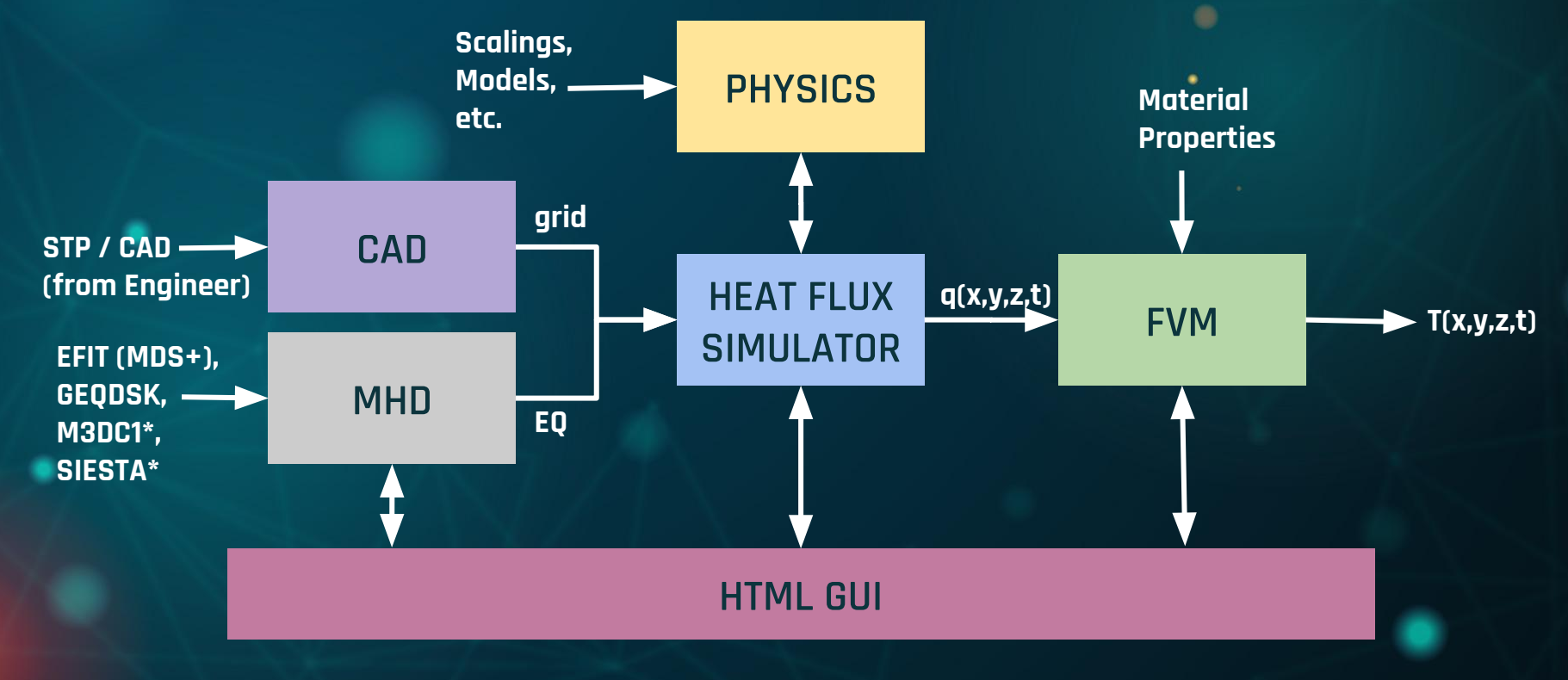

**\* = partially implemented**

#### **HEAT has a full-blown parametric CAD program built into the CAD python module**

**FreeCAD is an open source parametric CAD modeler.** <https://www.freecadweb.org/>

**FreeCAD** 

#### **HEAT's python wrapper uses FreeCAD for:**

- **● Interacting with STP files**
- **● Filtering large CAD files by part #**
- **● Meshing each PFC (STL)**
- **● Coordinate permutations**
- **● Digging through assemblies**

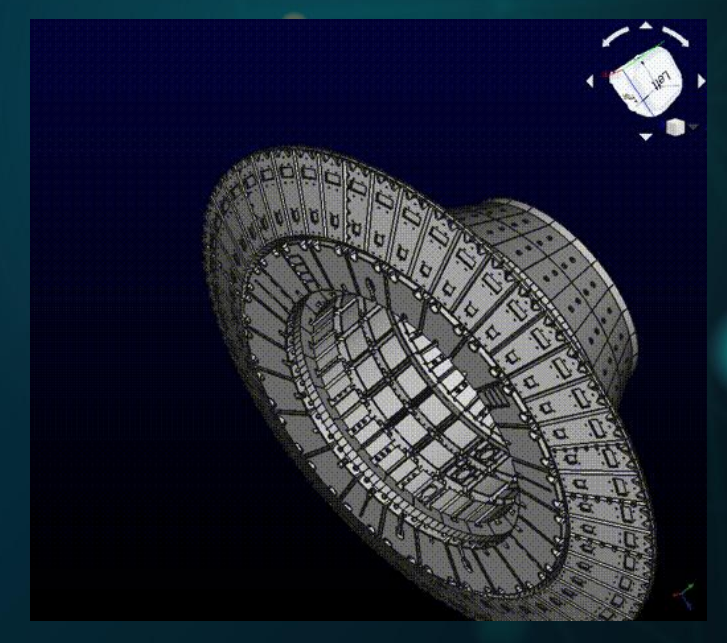

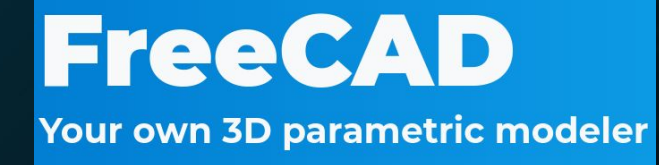

#### **HEAT converts parametric surfaces into STL meshes in the CAD module**

#### **Here, maximum mesh edge length of 3mm**

#### **A point cloud of points is generated using each mesh center for calculations**

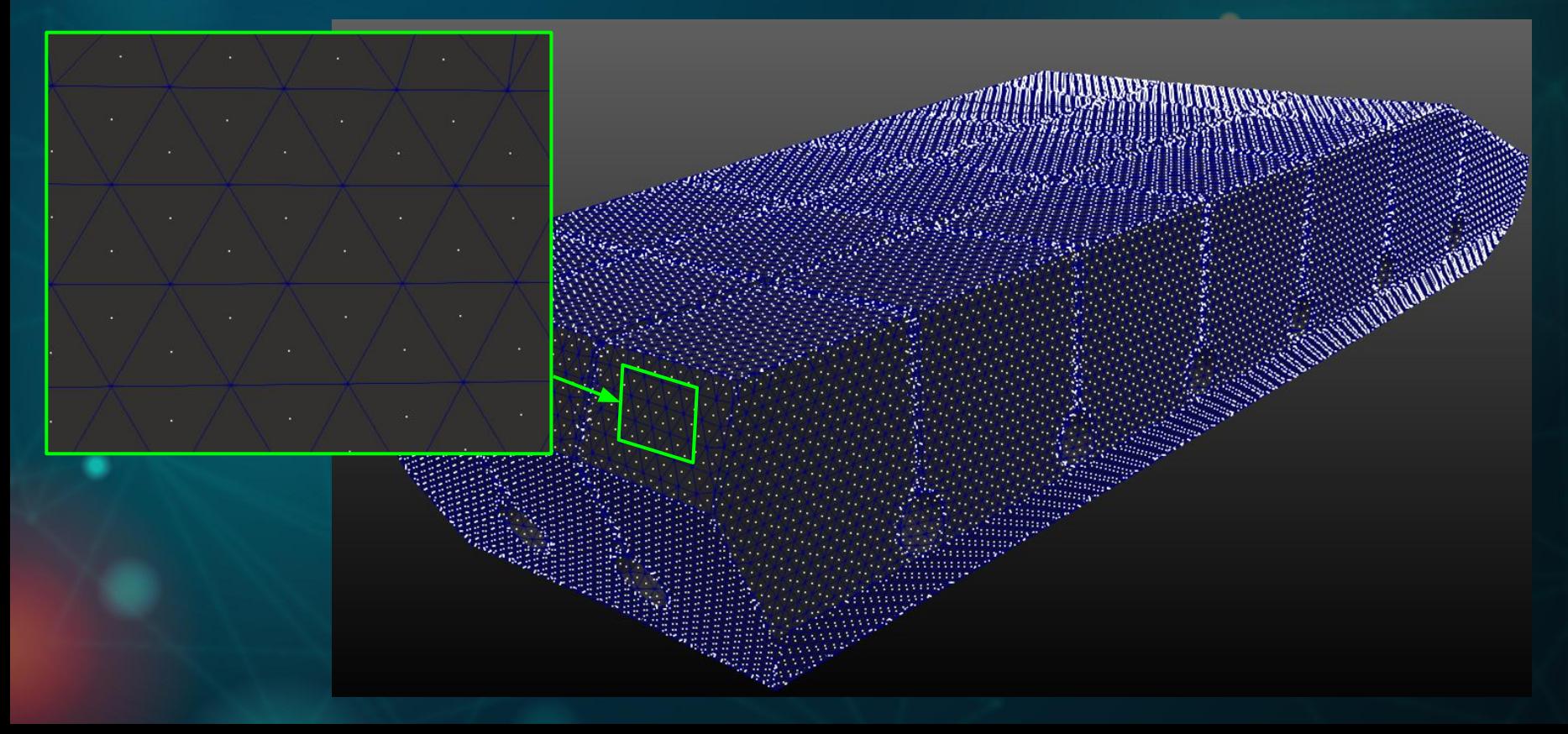

17

#### **Heat flux is calculated at divertor surface points incorporating flux expansion and incident angle**

**Scaling coefficient**

**Divertor heat flux**

 $q_{div}$ 

 $\hat{q}_{||}(\psi)$ 

**User defined heat flux profile (here as function of poloidal flux)**

**Flux expansion effect**

 $B_{div}$ 

 $_{omp}$ 

 $\cdot$   $\hat{n}$ )

**Field line incident angle effect**

#### **Magnetic field is calculated at each point**

**Subset of B field vectors**

 $q_{div}=q_{||0}\cdot\hat{q}_{||}(\psi)\cdot\frac{B_{div}}{B_{omp}}\cdot(\hat{b}\cdot\hat{n})$ 

19

#### **Incident angle effect is calculated at each point**

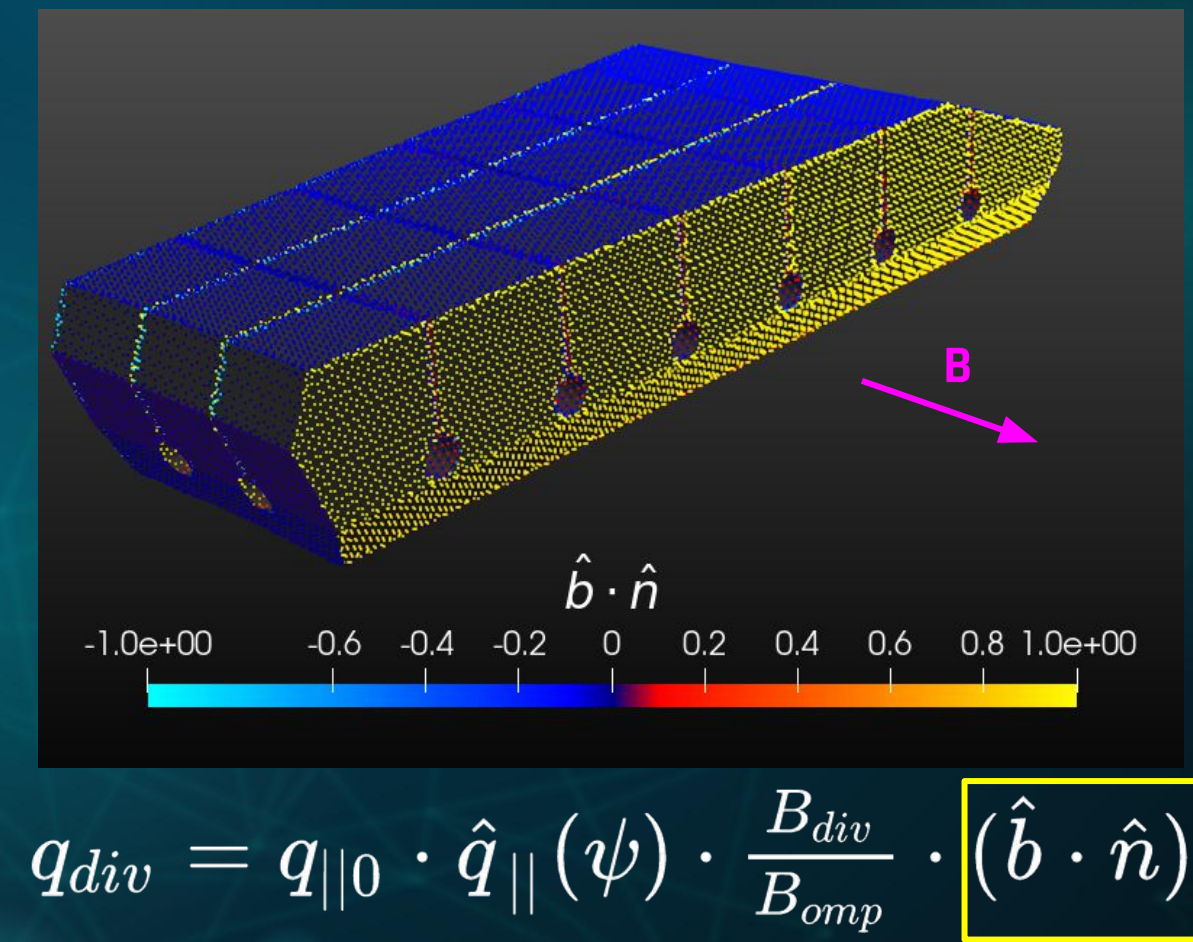

#### Poloidal flux  $(\psi)$  is calculated at each point, then  $\mathsf{q}_{\shortparallel}$ **calculated from user defined profile**

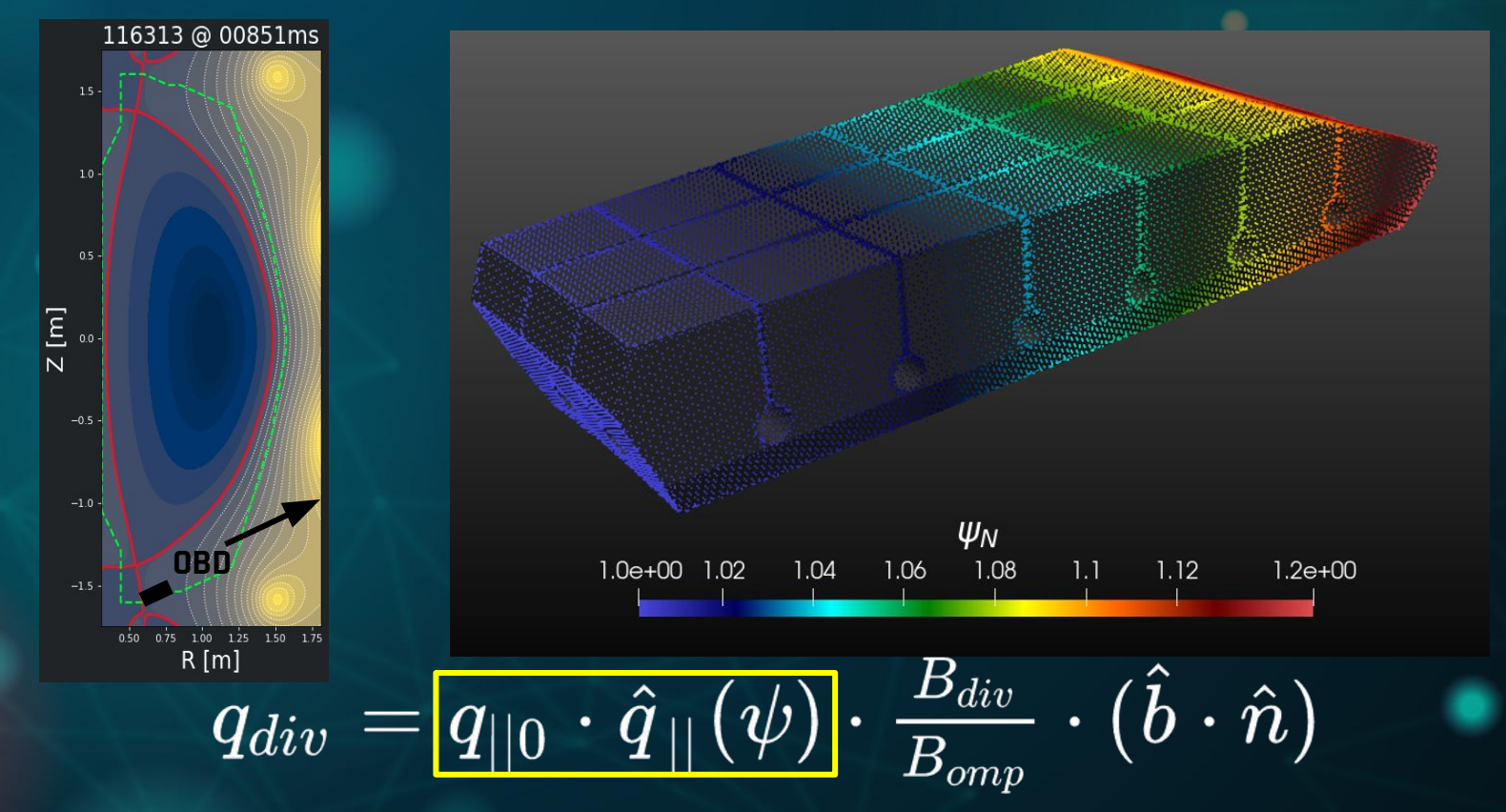

#### **Heat flux is calculated across divertor surface by combining all terms**

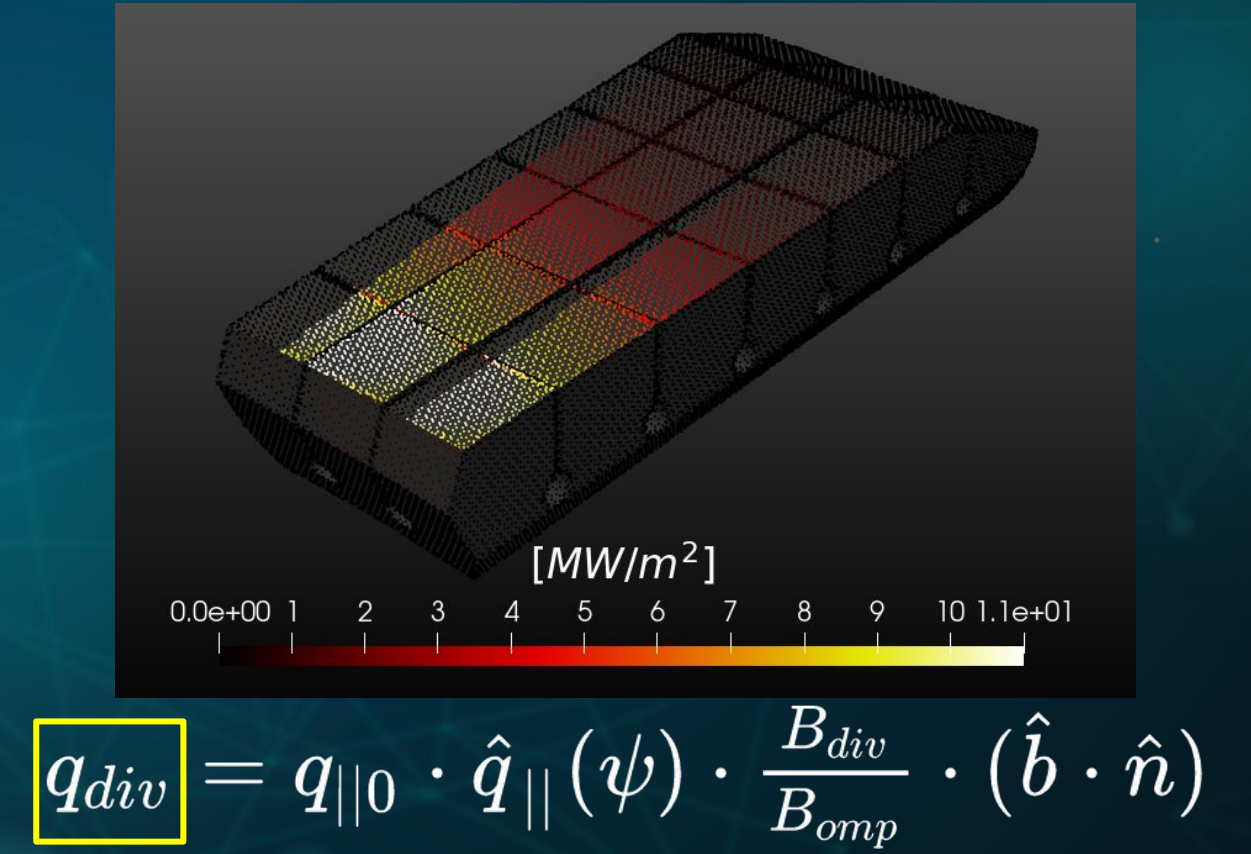

#### **Easy to identify shadowed points are determined using backface culling**

**Backface culling (BC) is a technique from computer graphics and rendering**

**BC used in HEAT to identify potential loaded faces for further checking**

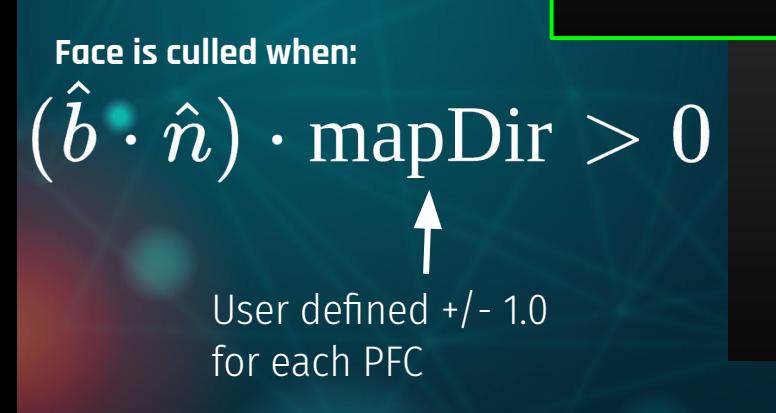

**ShadowMask** 

**ShadowMask**  $0.0e+00$   $1.0e+00$ 

#### **A. Wingen's MAFOT code traces field lines from mesh points to identify shadowed faces**

**upstream tile downstream tile**

**Shadowed points identified by checking for intersections with other mesh elements**

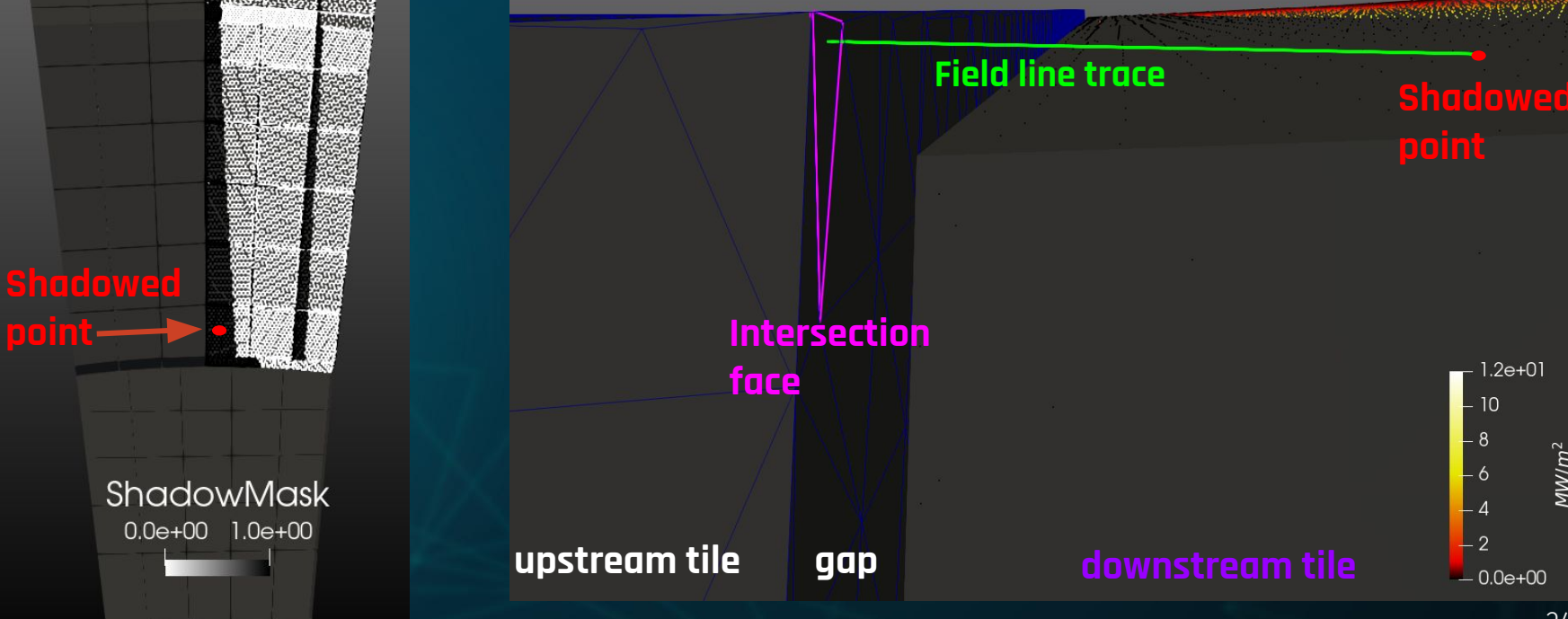

#### **A. Wingen's (ORNL) MAFOT code can also be used to illustrate heat loading in toroidal gaps**

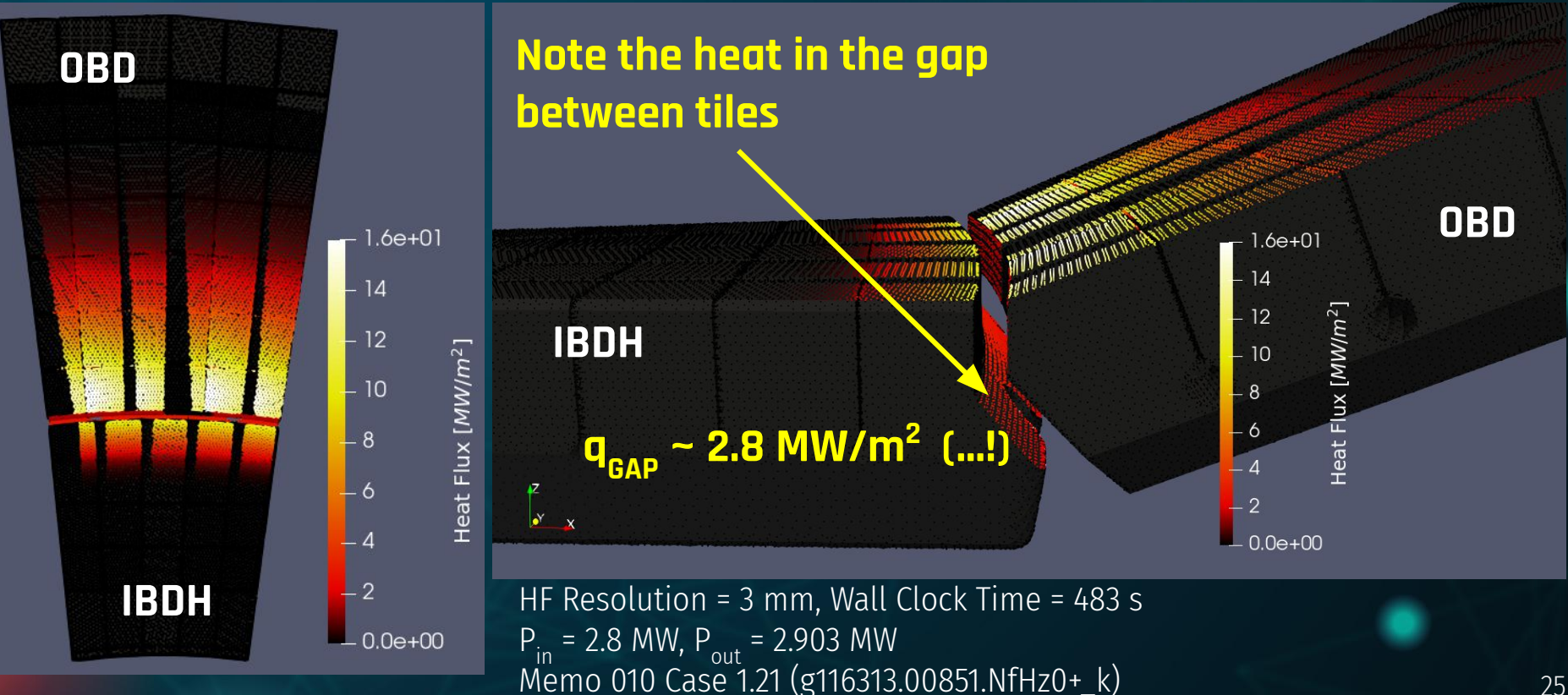

#### **A. Wingen's (ORNL) MAFOT code can also be used to illustrate heat loading in toroidal gaps**

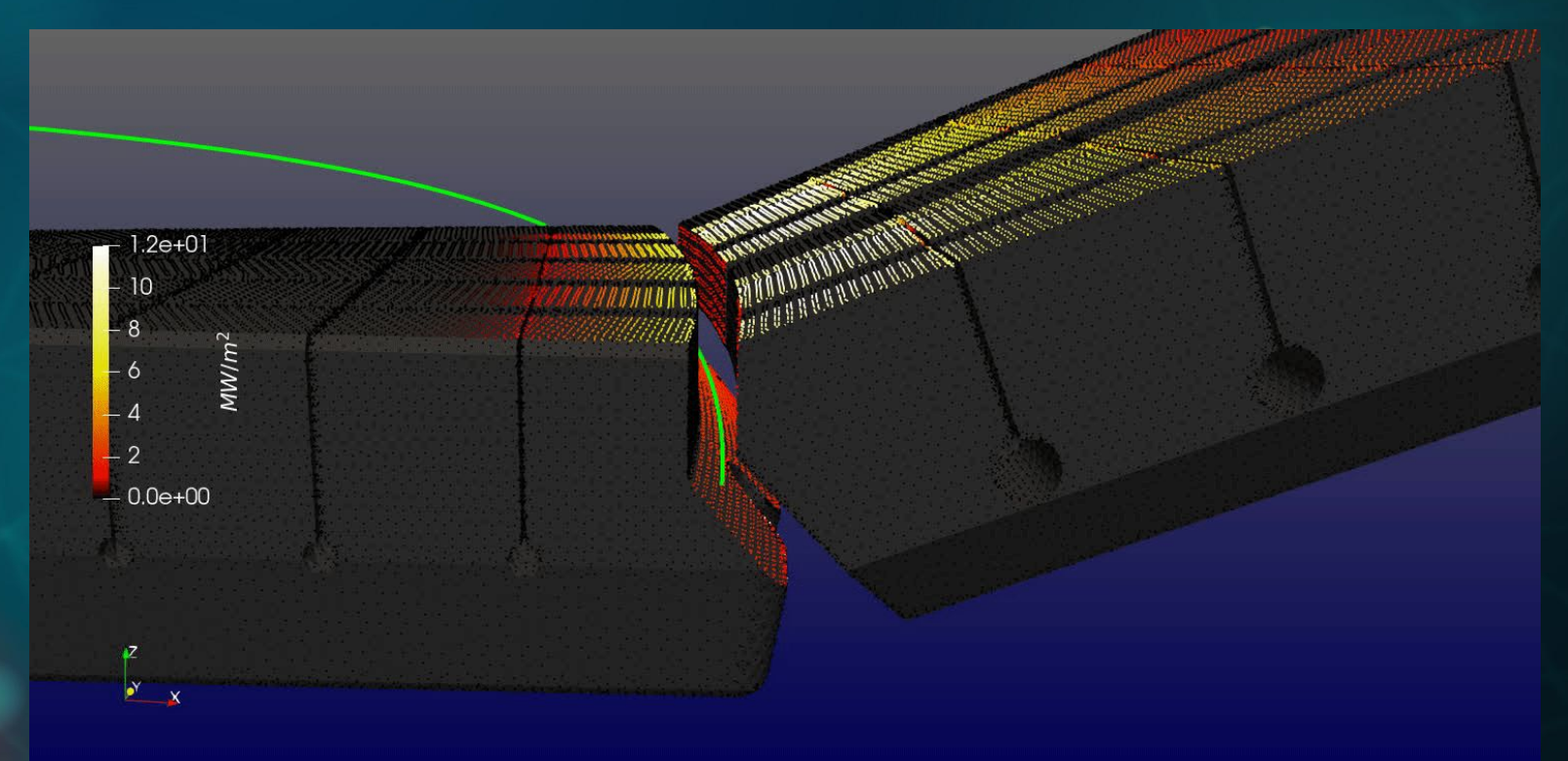

#### **HEAT uses openFOAM for Finite Volume Methods (FVM) and Computational Fluid Dynamics (CFD)**

#### **openFOAM is an open source package for:**

- **● Continuum Mechanics**
- **● Finite Volume Methods**
- **● Developing PDE solvers**
- **● Creating FV meshes** <https://www.openfoam.com/releases/openfoam-v1712/>

#### **HEAT uses openFOAM to:**

- **● Create volume meshes from STLs**
- **● Map heat flux to surfaces**
- **● Solve heat diffusion equation**
- **● Use material dependent T properties**

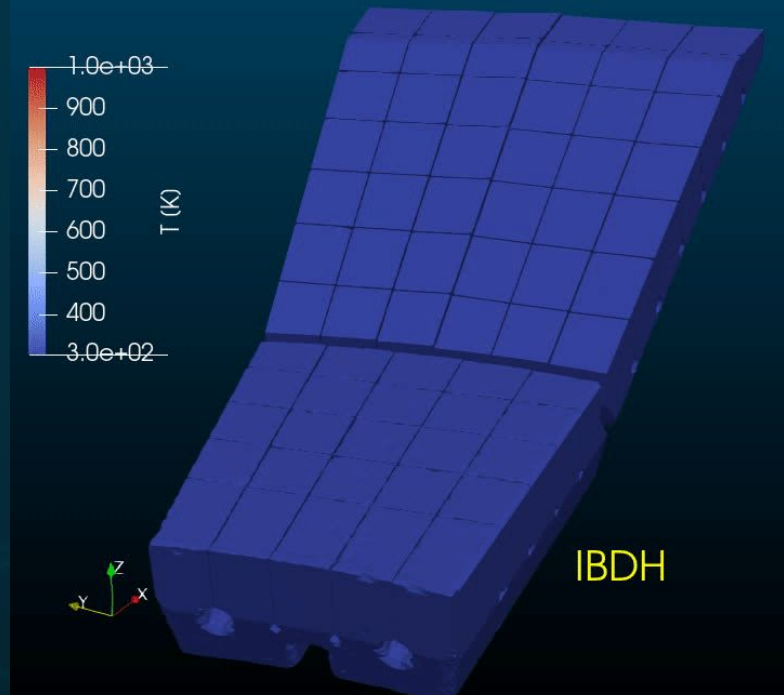

**OBD** 

#### **ParaVIEW is under the hood of HEAT's powerful visualization algorithms**

#### **ParaVIEW is an open source package (originally from LANL) for:**

- **● Visualization**
- **● Data probing, Interaction, Virtual Reality**
- **● Rendering movies**
- **● Parallel / cluster rendering (terascale)** <https://www.paraview.org/>

#### **HEAT uses ParaView to:**

- **● Visualize all data**
- **● Serve HTML clients via iFrames**
- **● Render movies**

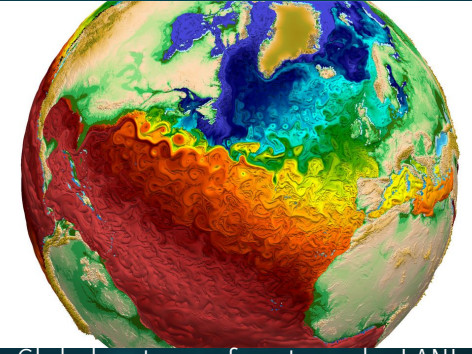

Global water surface temp by LANL

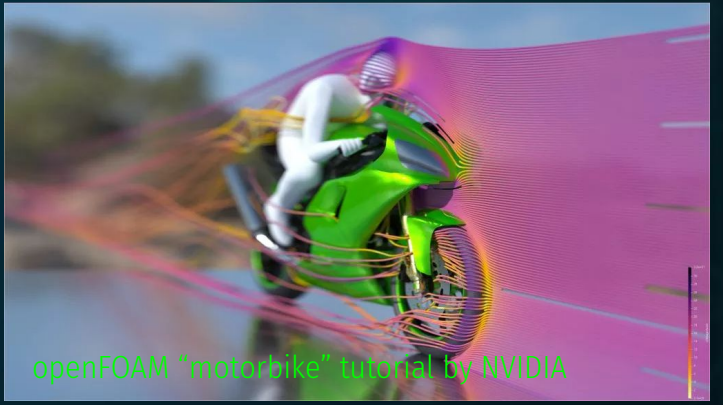

#### **HEAT is accessible to anyone on the LAN via it's HTML5 GUI built with DASH / plotly**

#### **HEAT has a wide domain of tokamak physics modules in the requirements**

#### **Completed:**

- **● Time varying heat fluxes**
- **● Axisymmetric**
- **● Nonaxisymmetric**
- **● 3D PFCs**
- **● Optical Approximation**
- **● Sweeping**
- **● Limiters**
- **● Attached Divertor**

#### **In Progress:**

- **● 3D Fields**
- **● Power Sharing with**

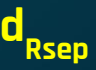

#### **Not Yet Completed:**

- **● Gyro Orbits**
- **● Detached Divertor**
- **● ELMs**
- **● Disruptions\***
- **● Energetic particle losses\***
- **\* = outside PhD scope**

## **NSTX-U PFC Analysis 03**

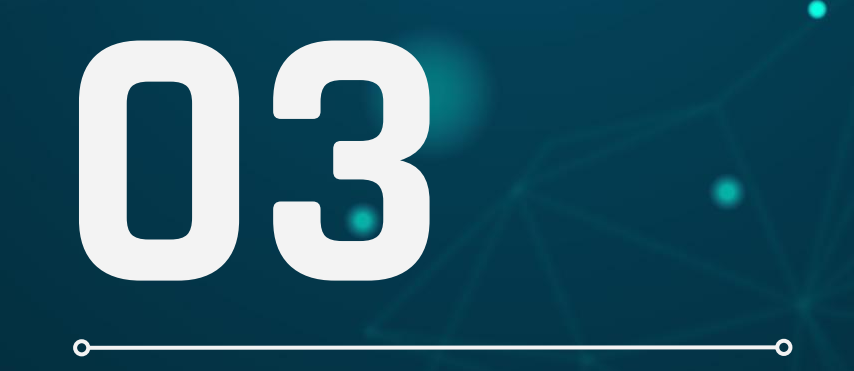

#### **Memo 010 Case 1.1 is a static discharge with desired pulse length of 5s**

 $P_{\text{inj}} = 10.0 \text{ MW}$  $f_{\text{rad}} = 0.3$ **B**<sub>T</sub> = 1T  $I_p = 2MA$ ∠ **@ peak = 0.86°**

**Profile: Gaussian Spreading λ q = 1.903mm (Eich) S = 0.914 mm (Makowski)**

**Max Mesh Edge Length: 3 mm OBD**

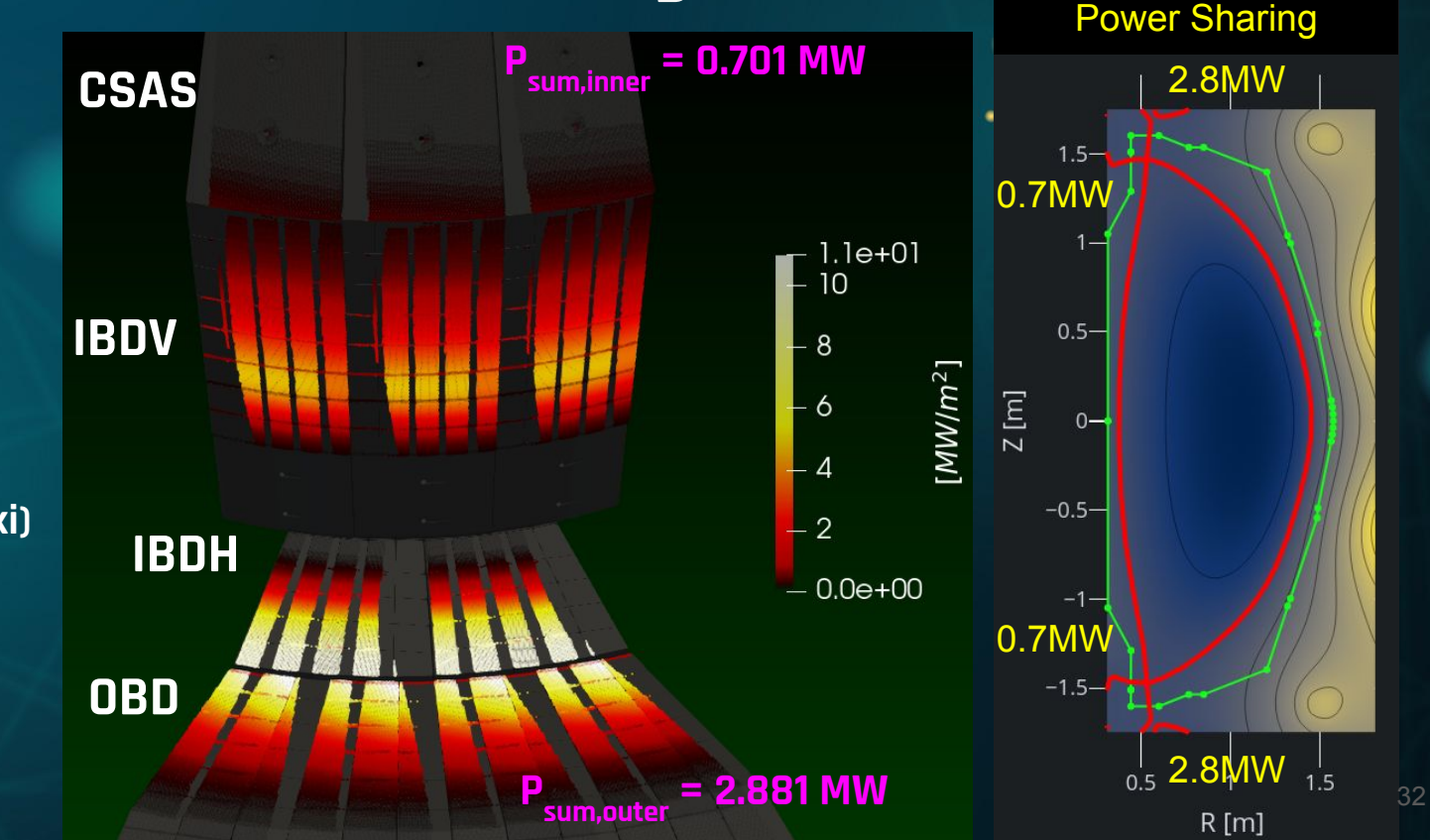

#### **Memo 010 Case 1.1 can NOT be run for the 5s desired steady state duration!**

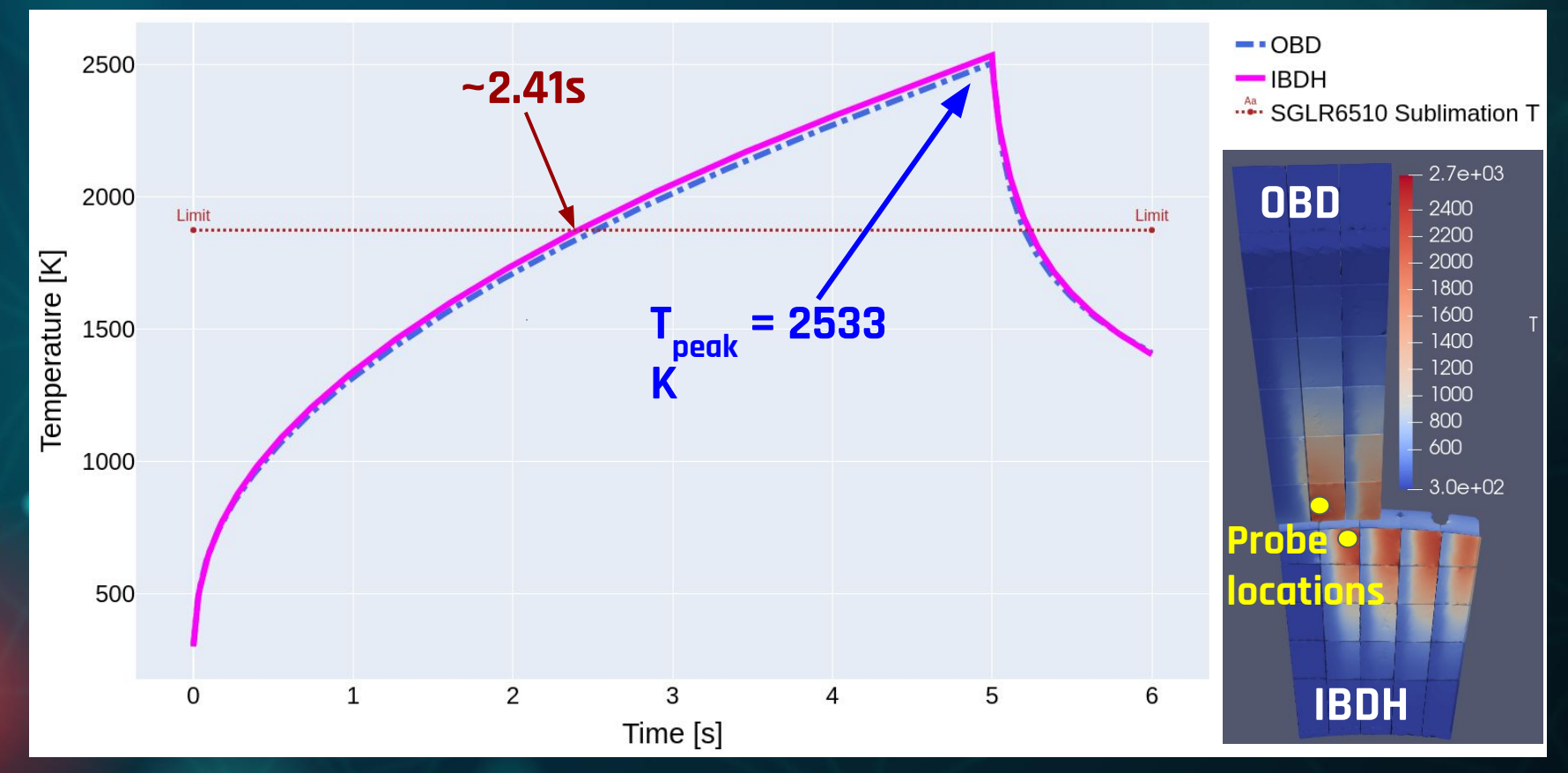

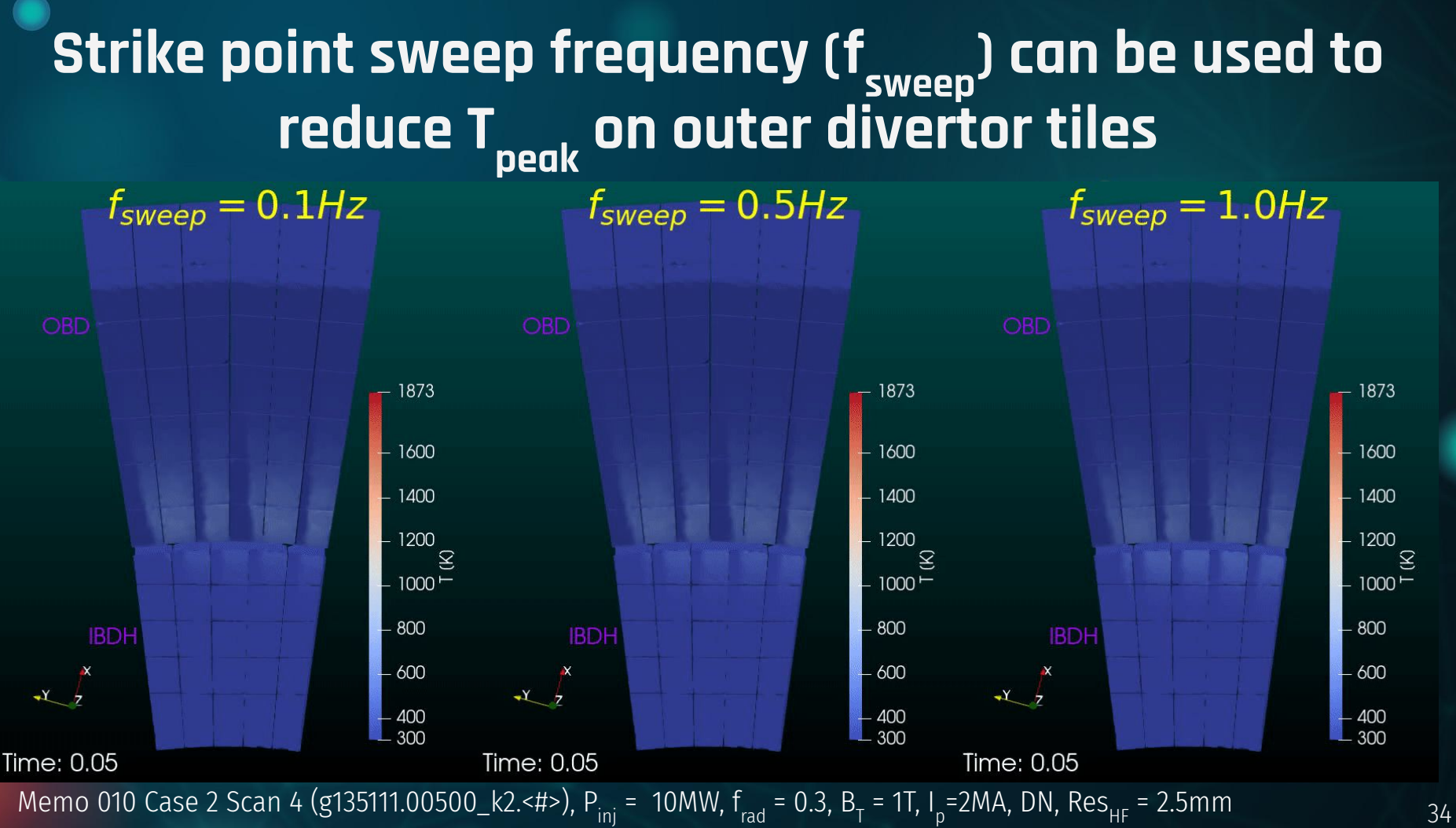

#### Strike point sweep frequency (f<sub>sweep</sub>) can be used to **discri** reduce T<sub>peak</sub> on <u>Outboard Divertor (OBD)</u>

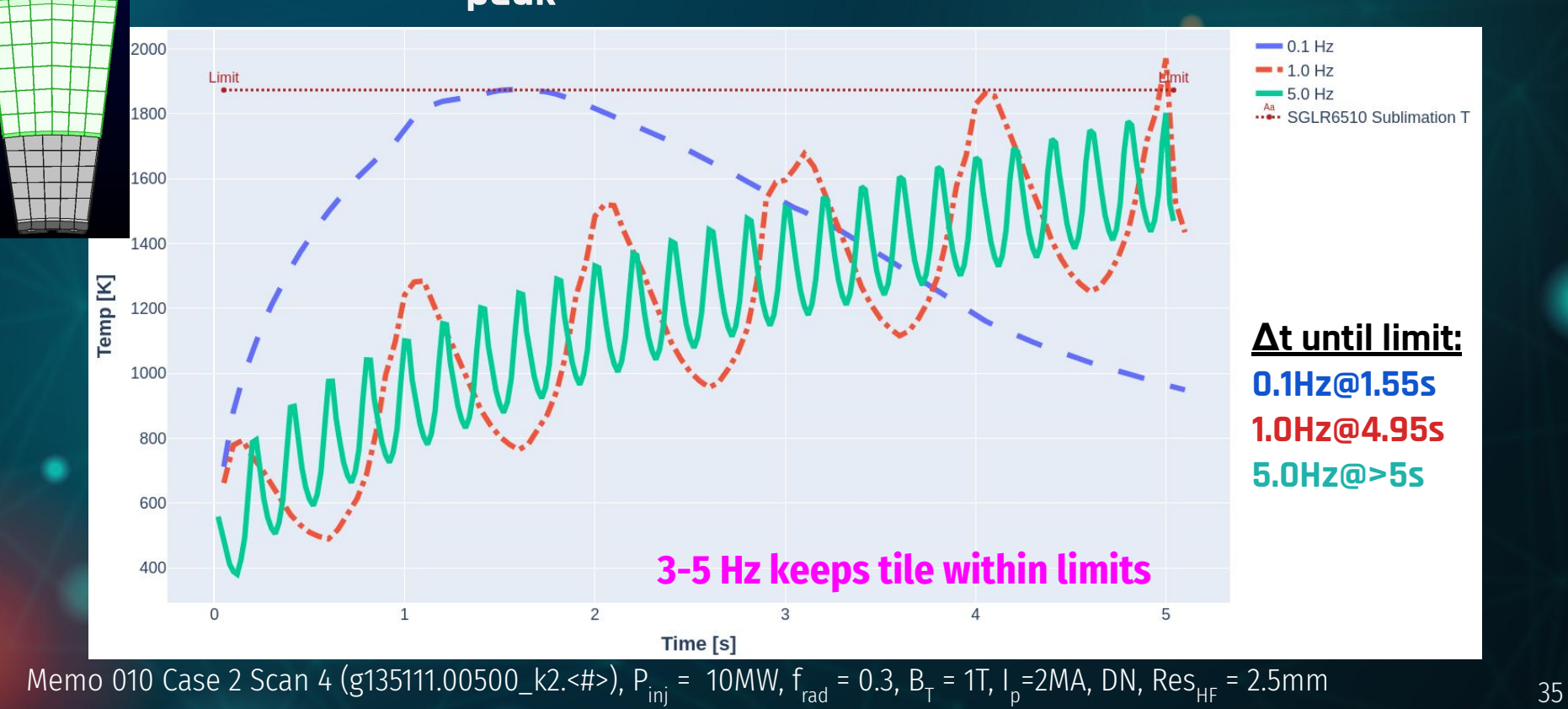

#### Strike point sweep frequency (f<sub>sweep</sub>) can be used to **de** reduce T<sub>peak</sub> on <u>Inboard Divertor Horizontal (IBDH)</u><br>.

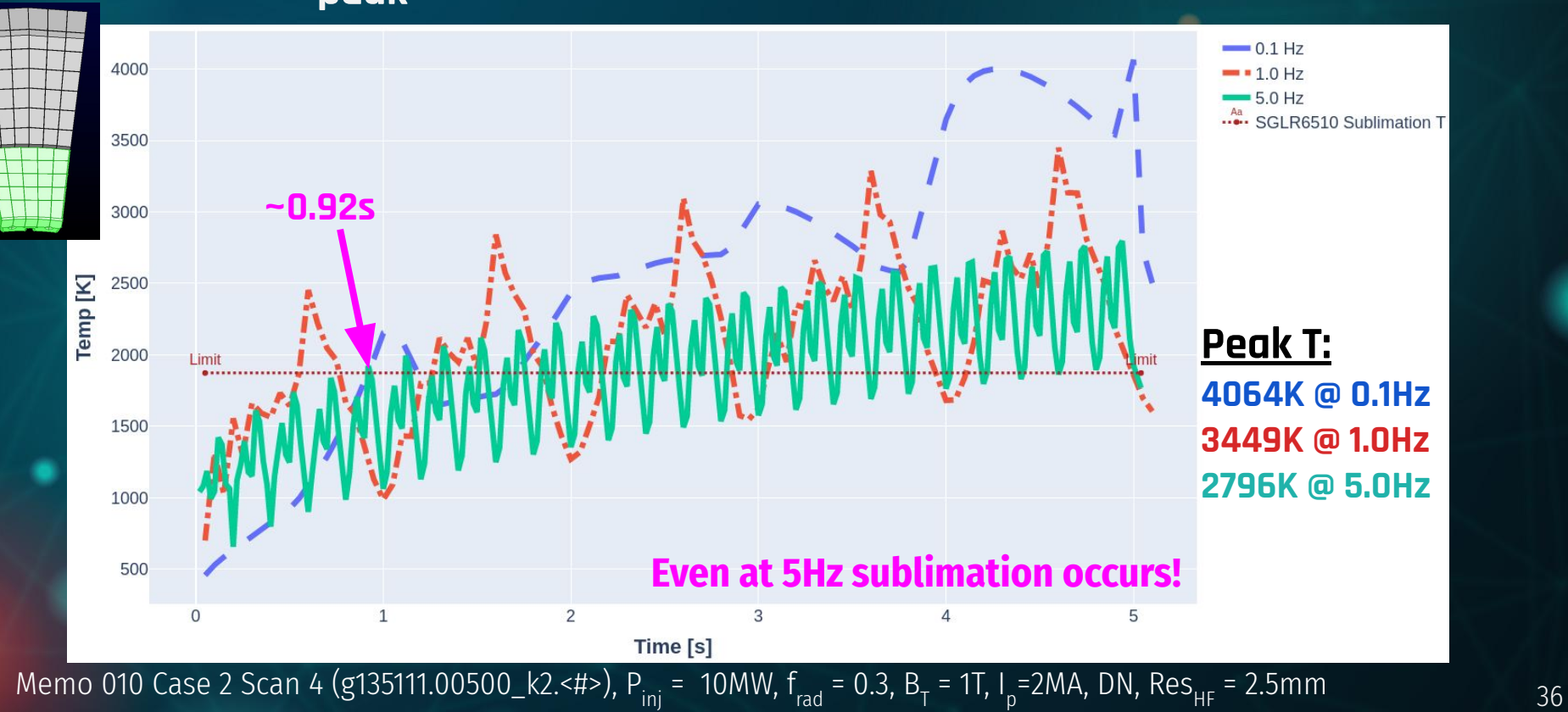

#### **HEAT has a built in gFile interpolator / stitcher that can be used to generate strike point sweeps**

**Originally only 5 geqdsk steps**

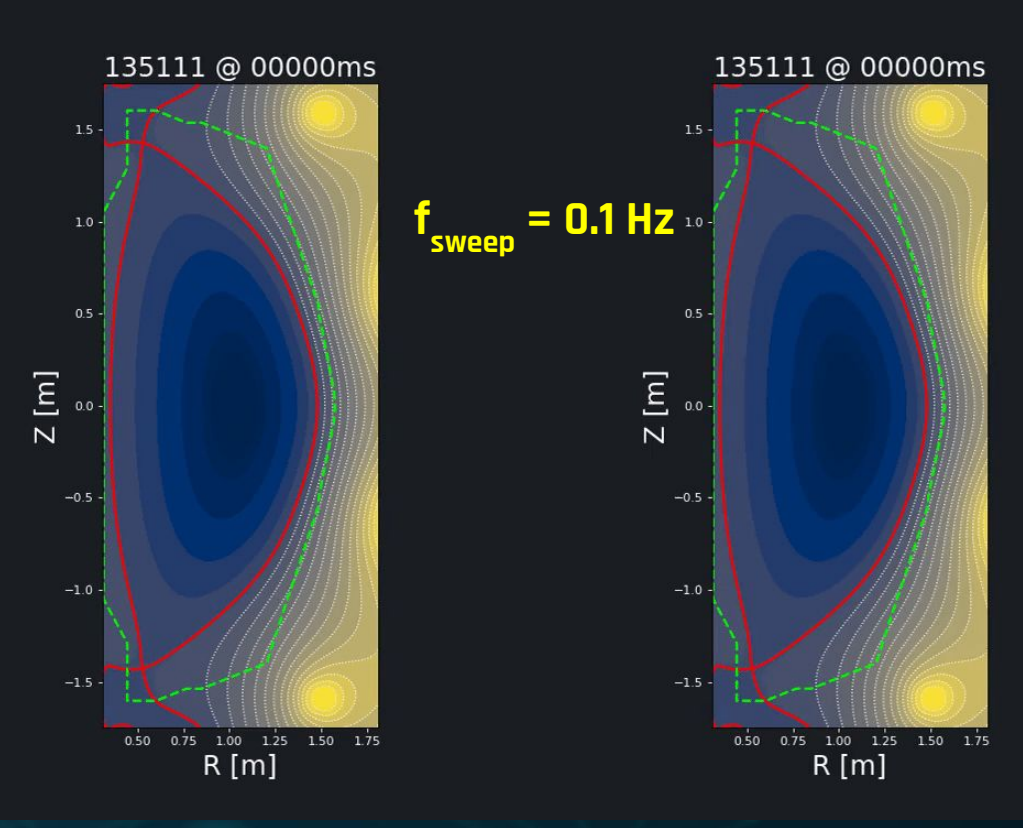

**HEAT tool interpolates geqdsk to 50 steps**

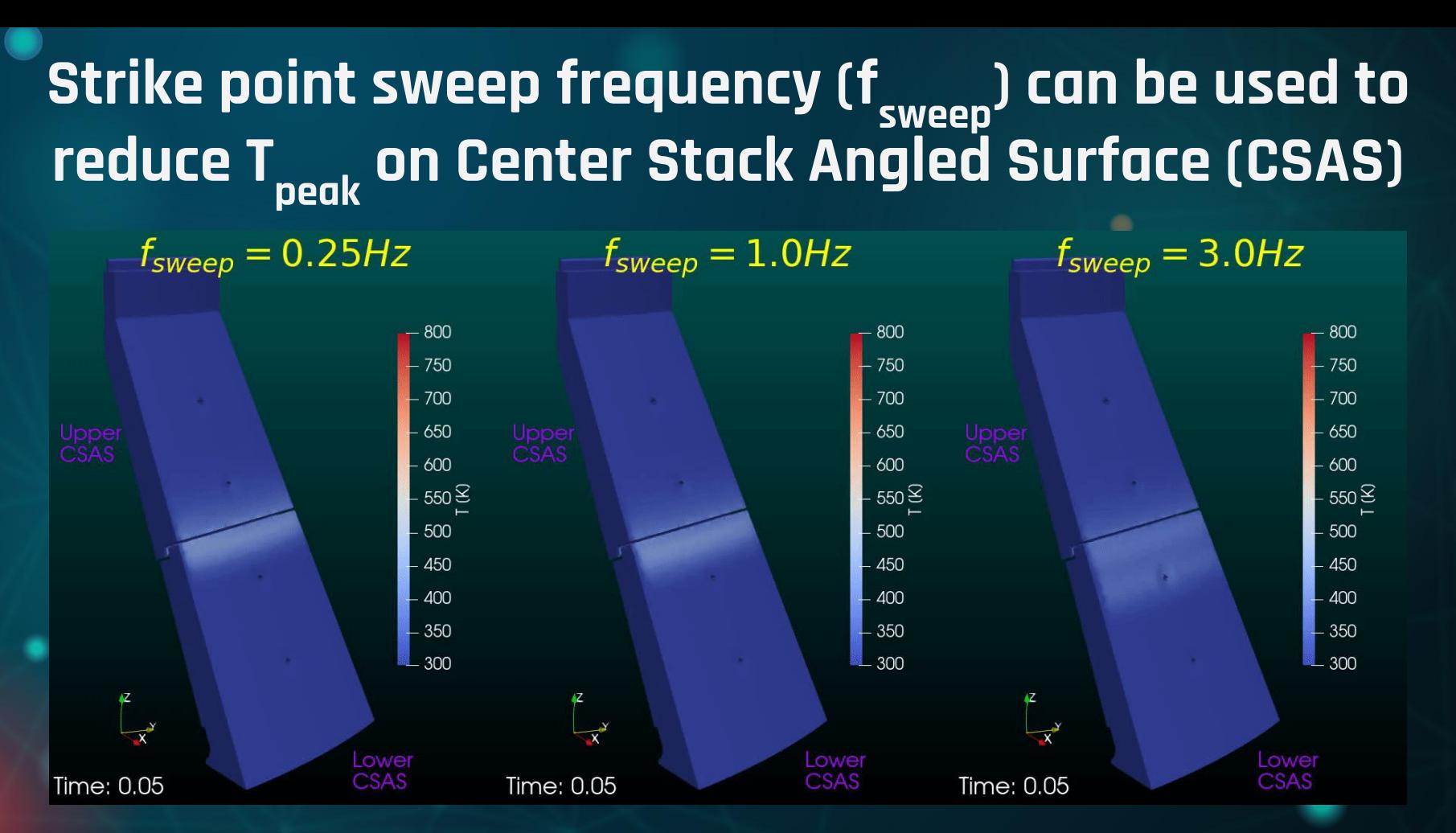

Memo 008 TSGTT 204a (g204062.01250\_TT\_2-04\_<#>), P<sub>inj</sub> = 2MW, f<sub>rad</sub> = 0.3, B<sub>T</sub>= 0.75 T, I<sub>p</sub> = 800kA, LSN, Res<sub>HF</sub> = 2.5mm <sub>38</sub>

#### Strike point sweep frequency (f<sub>sweep</sub>) can be used to **discri reduce Tpeak on Center Stack Angled Surface (CSAS)**

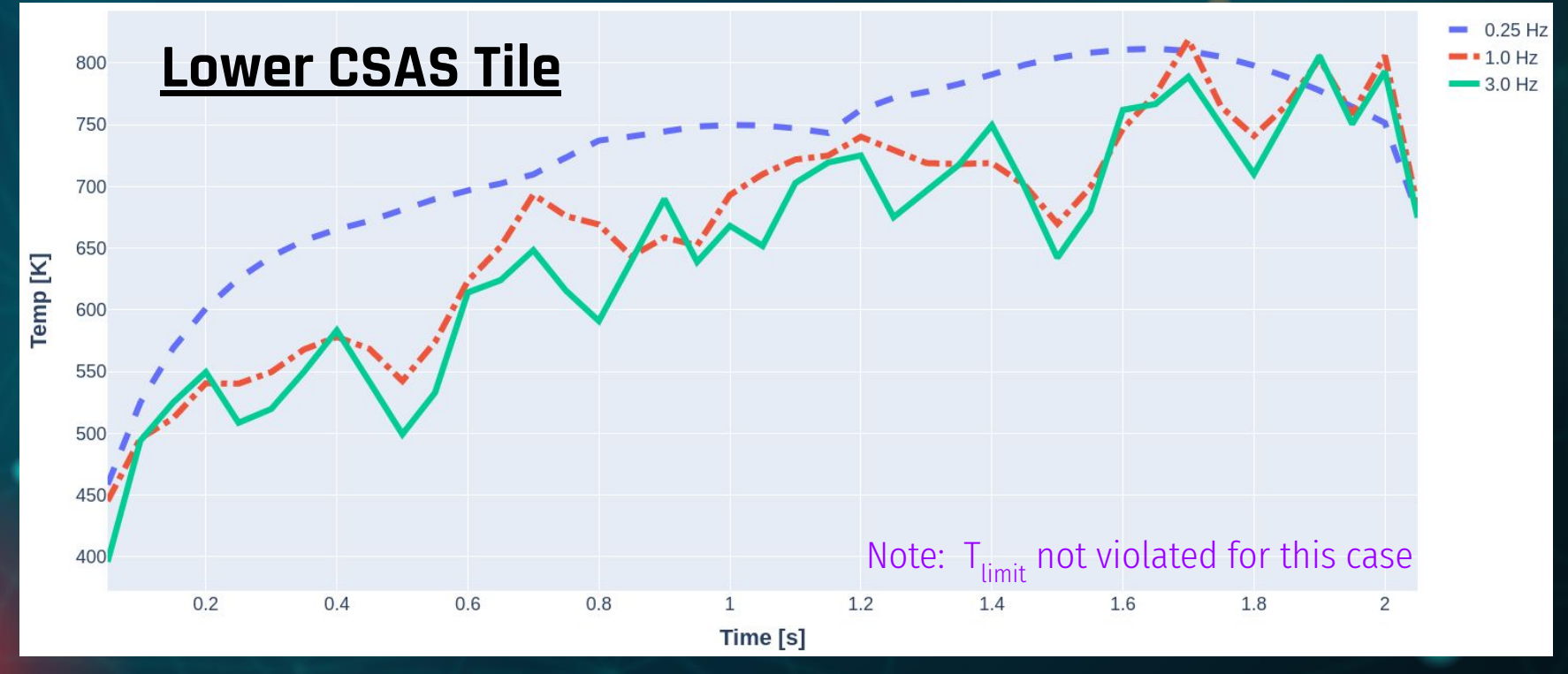

Memo 008 TSGTT 204a (g204062.01250\_TT\_2-04\_<#>), P<sub>inj</sub> = 2MW, f<sub>rad</sub> = 0.3, B<sub>T</sub>= 0.75 T, I<sub>p</sub> = 800kA, LSN, Res<sub>HF</sub> = 2.5mm <sub>39</sub>

#### **Time varying output simulated with HEAT Limited Example: 204118@50-250ms**

 $P_{\text{SOL}} = 3.0 \text{ MW}$ 

**Profile Type: Limiter )**<br>  $\frac{1}{2}$  $λ$ **q**<sub> $ε$ </sub>=5mm

**Max Mesh Edge Length: 5 mm**

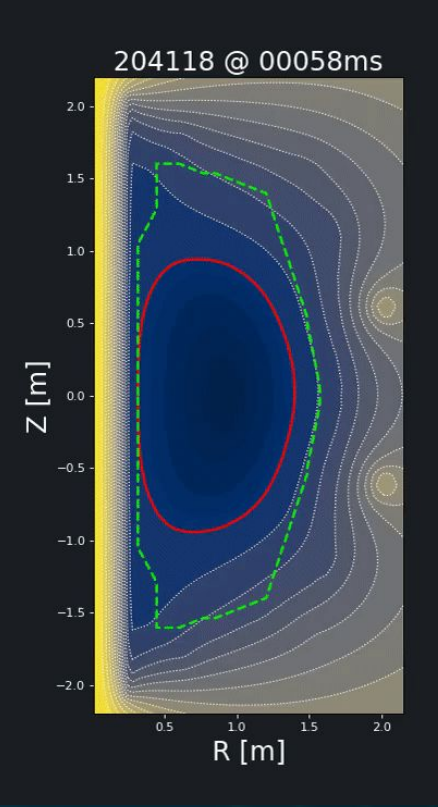

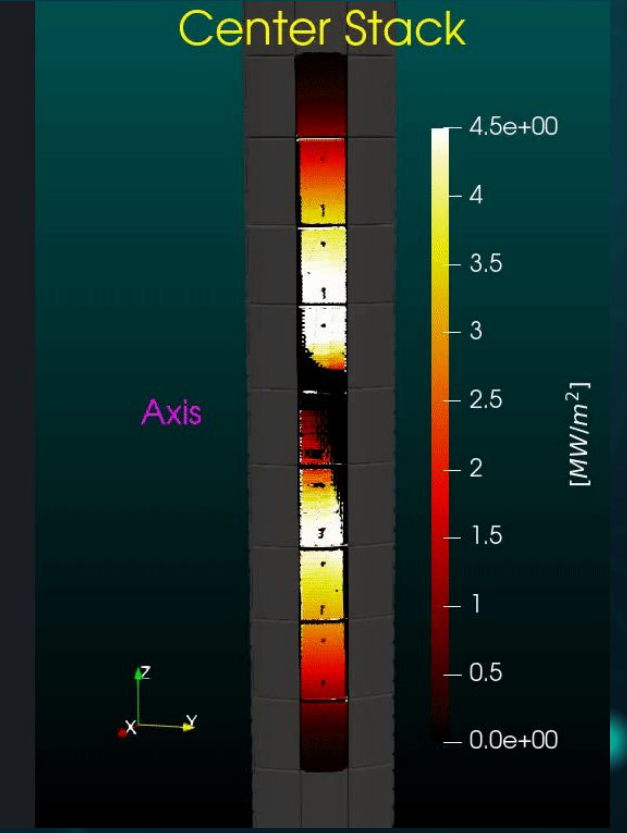

## **Looking for more cases or discharges**

## **to run through HEAT**

**Cases that demonstrate: Was the 'intent' of the PFC requirements captured by the tiles?**

41

# **HEAT**

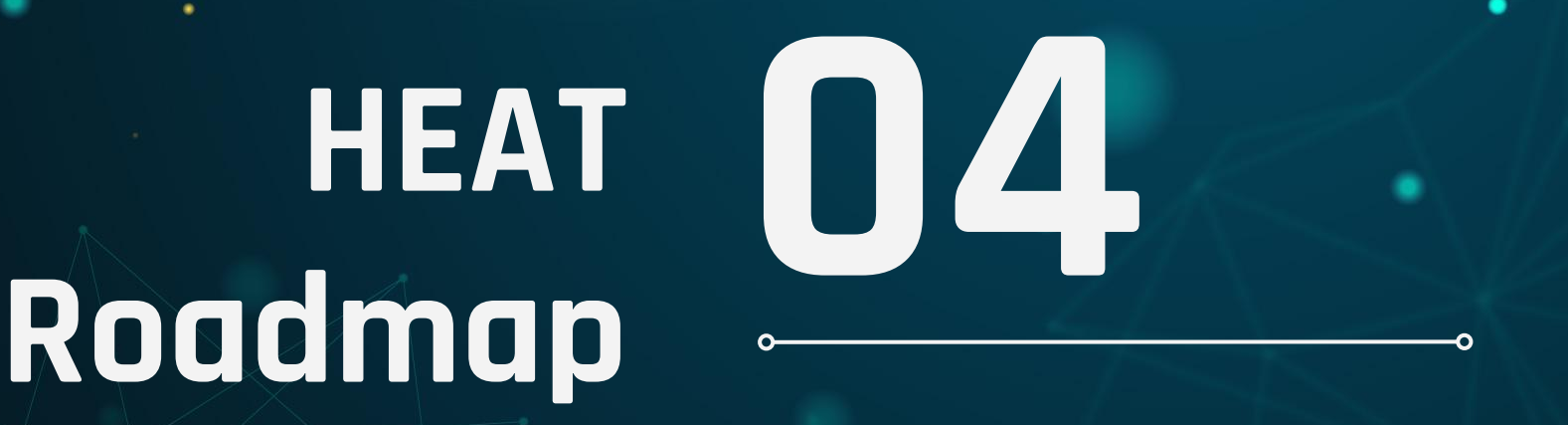

### **ROAD MAP (NEAR TERM)**

Version 1.0 pushed to  $\frac{q_{\text{github}}}{q_{\text{ithub}}} + \text{Aug } 2020$ 

Ο

Detachment physics module complete **Jan 2021**

**Nov 2020**

**May 2021**

Ion orbits physics module complete

3D Plasmas, M3DC1, ELMs, module complete

#### J. P. Gunn et al., "Surface heat loads on the ITER divertor vertical targets," Nucl. Fusion, vol. 57, no. 4, p. 046025, Apr. 2017.

#### 44

#### **Next module under development is ion gyro orbits**

- **● Typically we use the 'optical' approximation to describe heat loads**
	- **○ Heat flows along field lines**
- **● The truth is, particles carry heat and they precess about the magnetic field lines**
- **● Sometimes particles can 'dip' into a gap and load shadowed faces because of their gyro-orbits**
- **● 3D PFC geometry causes 3D heat loading effects because of cyclotron resonance**
- **● High field machines see narrower edge loading!**

$$
r_g = \frac{mv_{\perp}}{|q|B}
$$

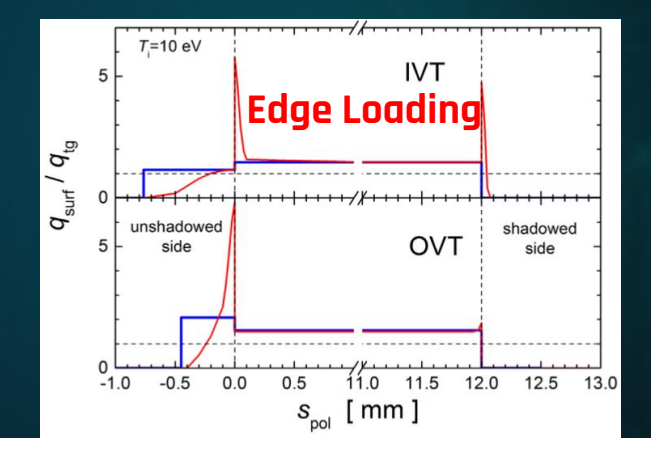

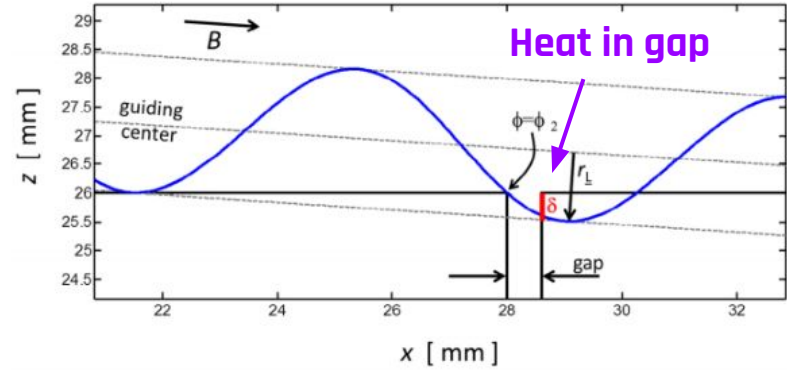

## **Questions?**

If you think HEAT could benefit your research, reach out! We are seeking collaborators and contributors.

[tlooby@vols.utk.edu](mailto:tlooby@vols.utk.edu)

https://github.com/plasmapotential/HEAT

CREDITS: This presentation template was created by **[Slidesgo](http://bit.ly/2Tynxth)**, including icons by **[Flaticon](http://bit.ly/2TyoMsr)**, and infographics & images by **[Freepik](http://bit.ly/2TtBDfr)**.